# 組み合わせジオメトリーCG の 使い方

#### KEK 平山、波戸 SSL 杉田 2008-08-06

テキスト:naicgv.pdfおよびphantomcgv.pdf の1-3ページ

### CG(Combinatorial Geometry)体系

- •利点:複雑な体系を比較的少ない労力で記述可能
- •形状定義:SOLID(中身のある物体)で表現
- •領域定義:形状の組み合わせ(論理演算)で記述
	- 一番外側はDiscard領域
- 14種類の形状

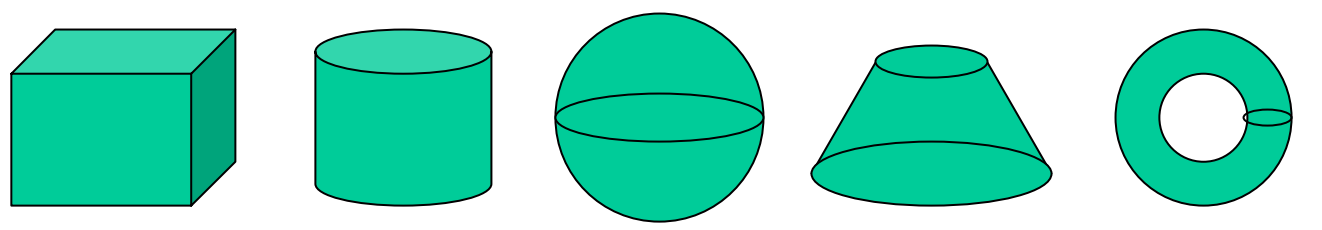

直方体(RPP) 円柱(RCC) 球(SPH) 円錐台(TRC) トーラス(TOR) 上記5種類はEGS4でも対応

平行六面体 楕円柱、楕円錐、楕円球、くさび型、平面、多面体、六角柱、 一般楕円体(Cgview 2.1.0以降のマニュアル参照 )

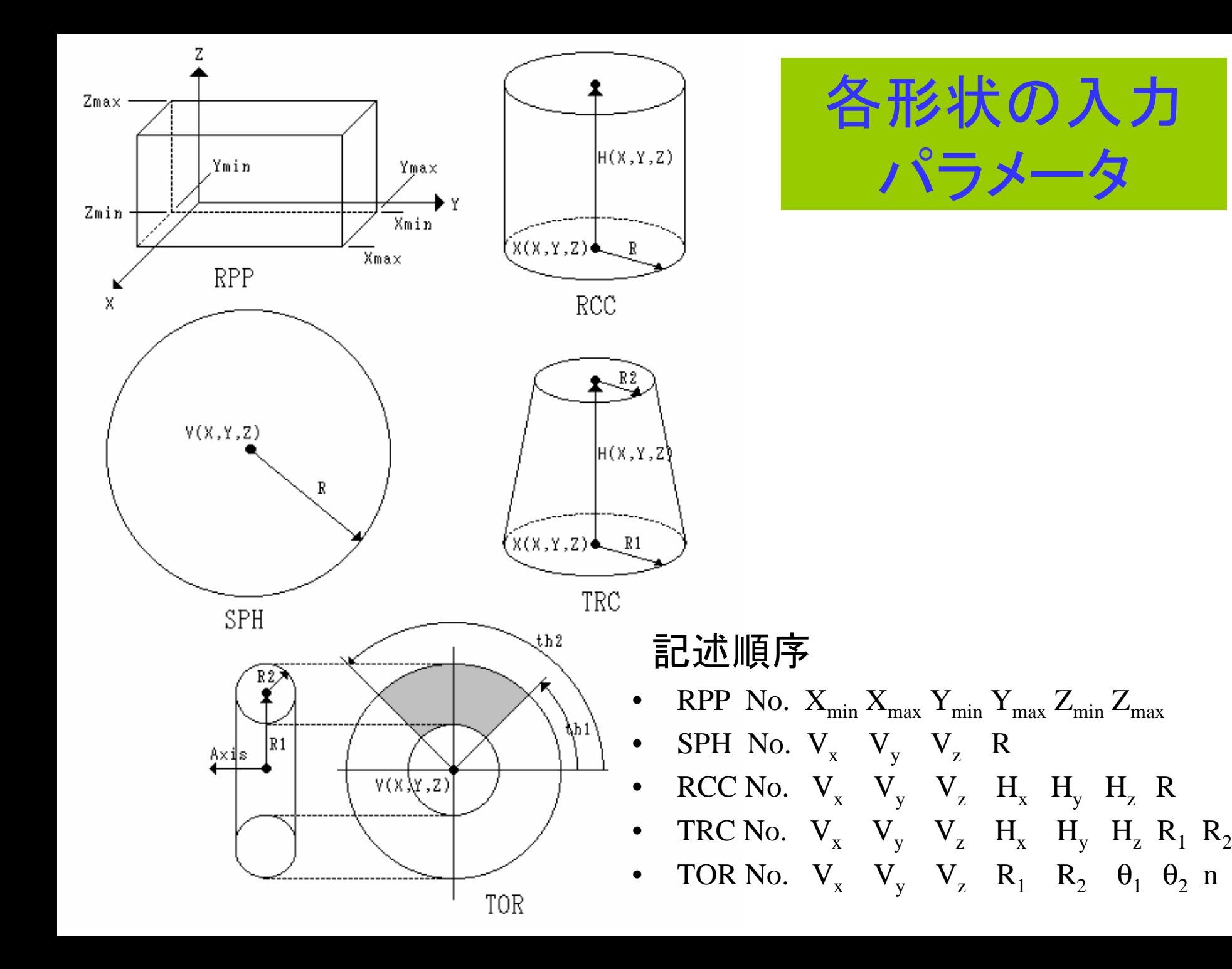

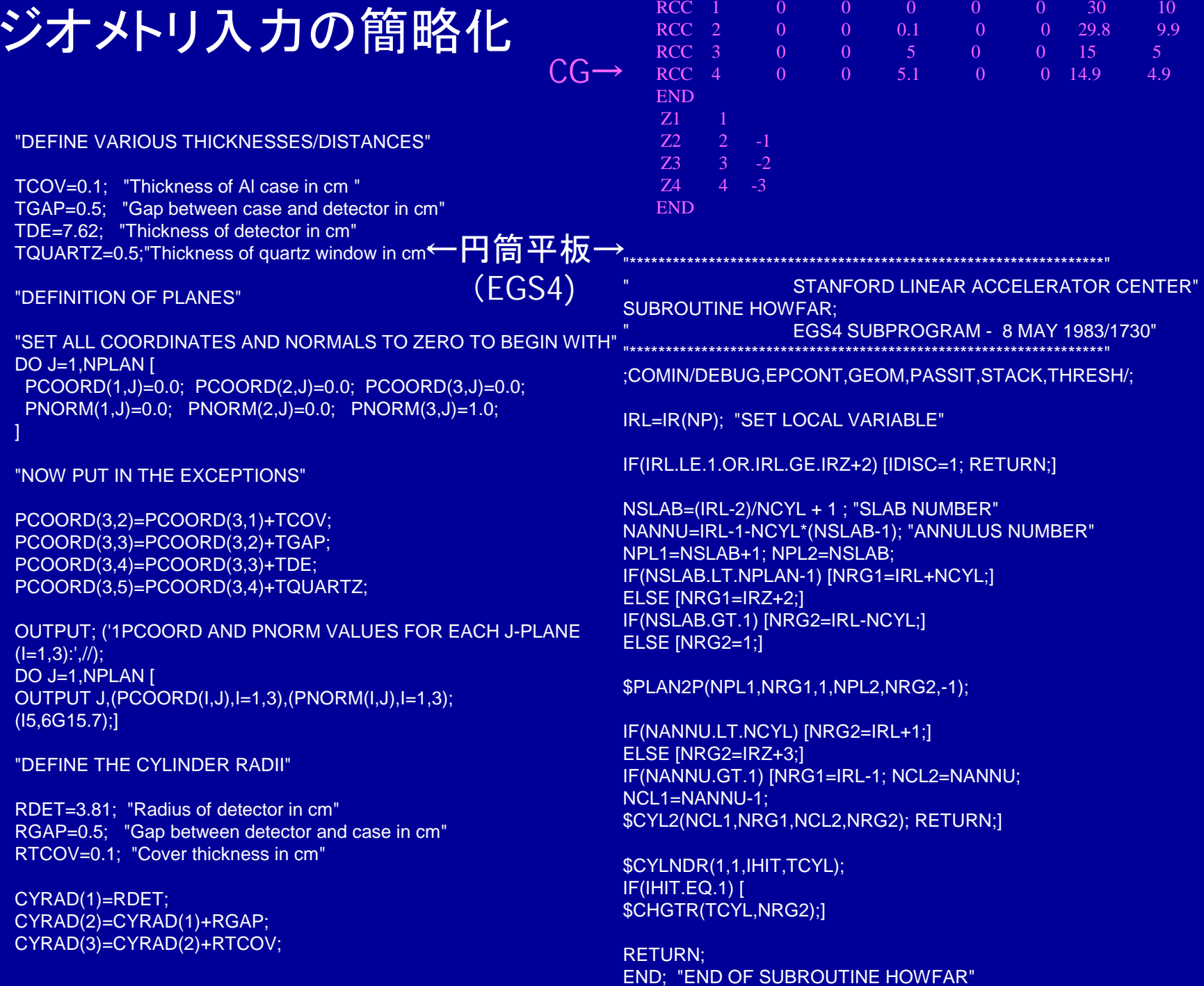

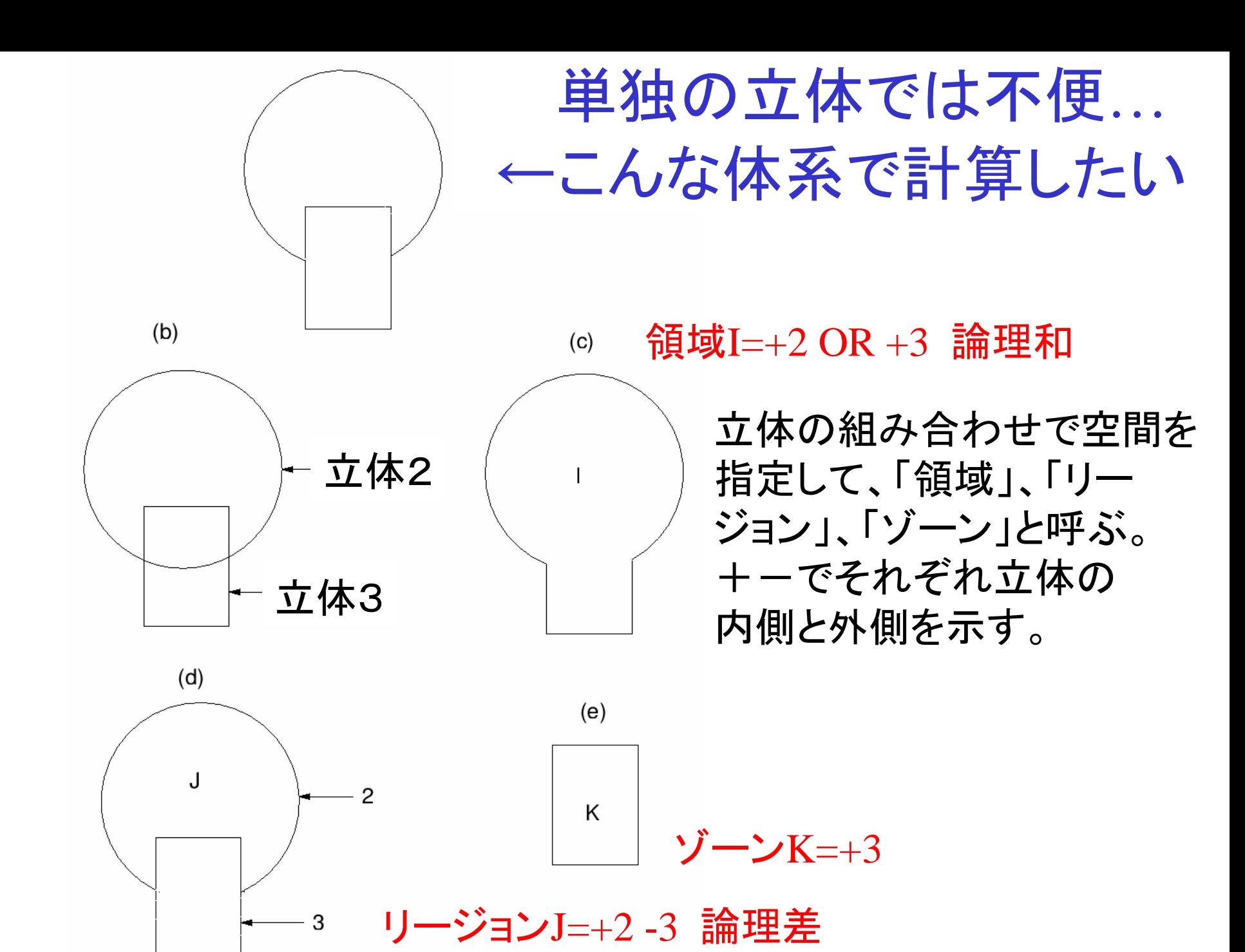

### CG体系での論理演算の例

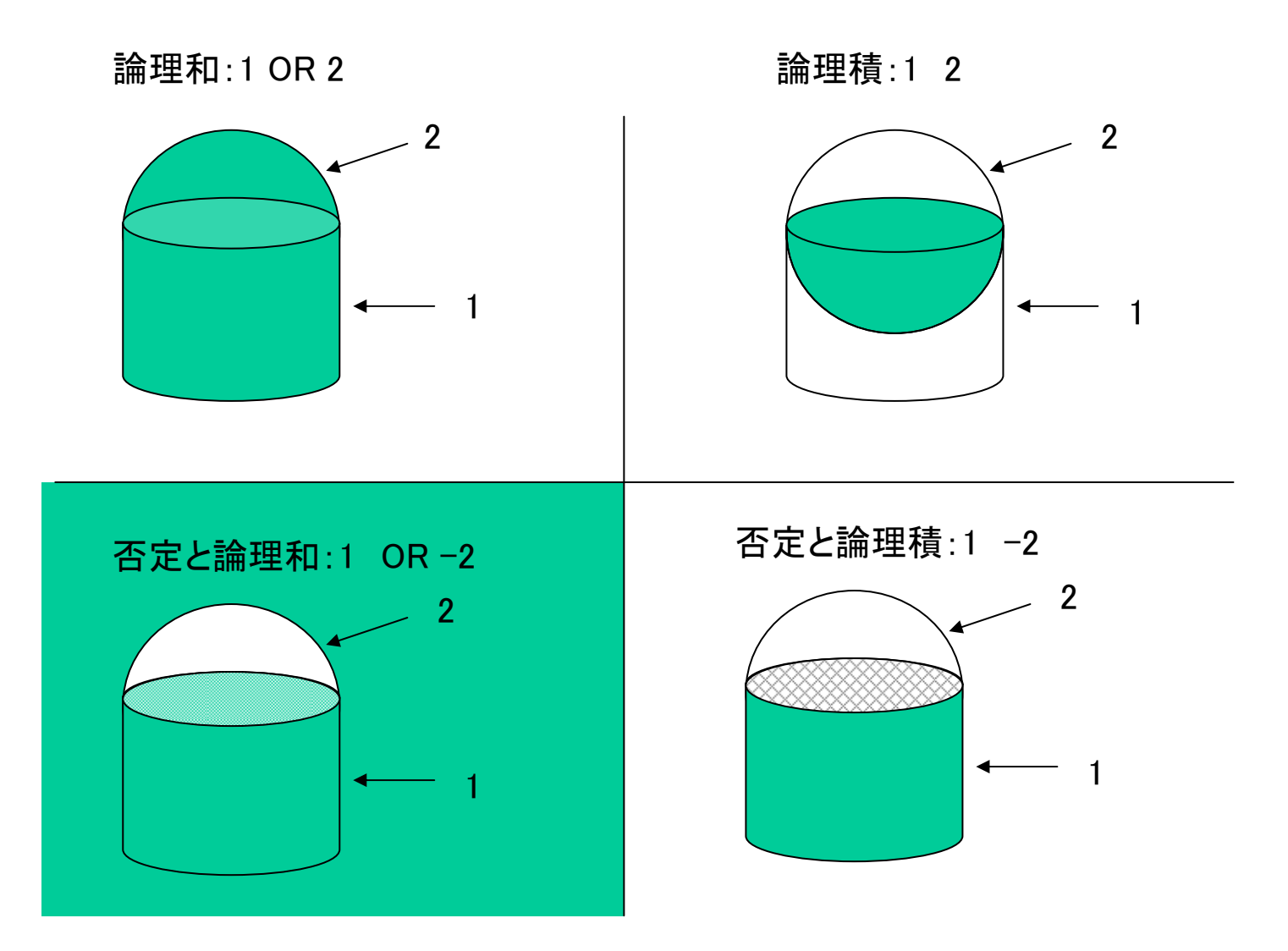

## 論理演算の組み合わせ例

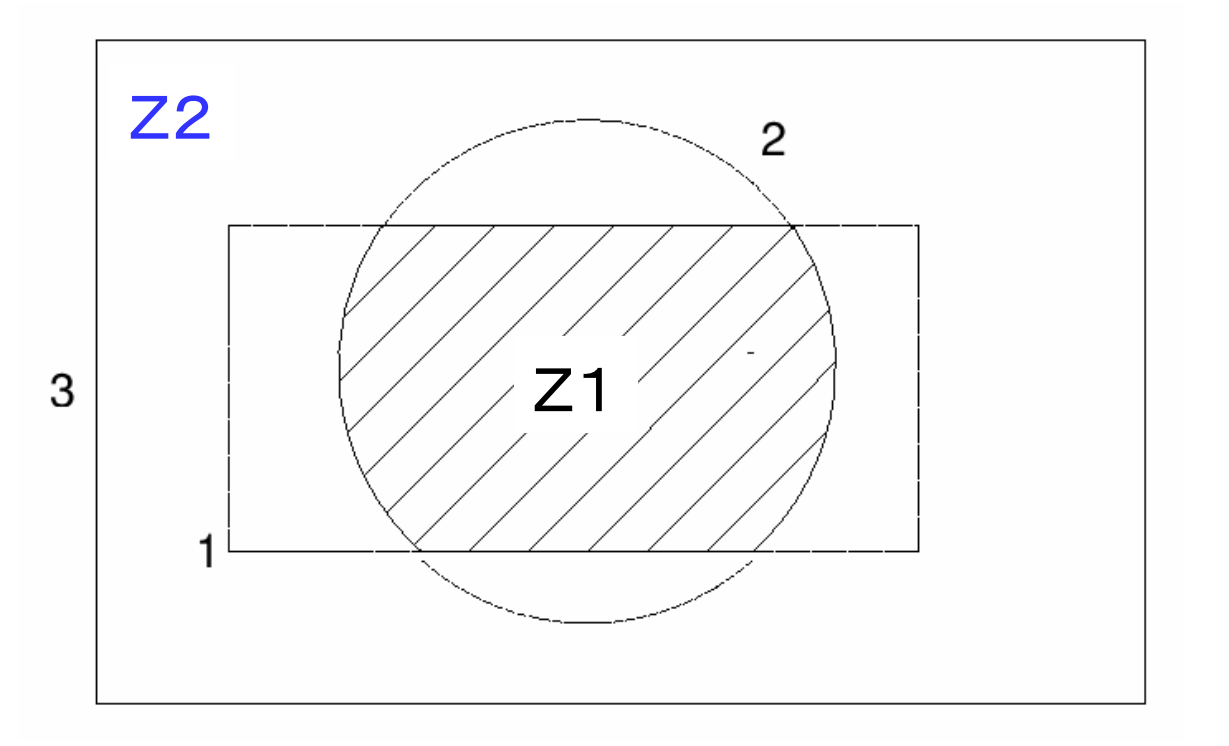

 $Z2 +3 -1$  OR +3 -2 : 立体 3の内側で立体 1の外側、または 、 立体 3の 内側で立体 2の外側の空間

複雑なCG体系の例

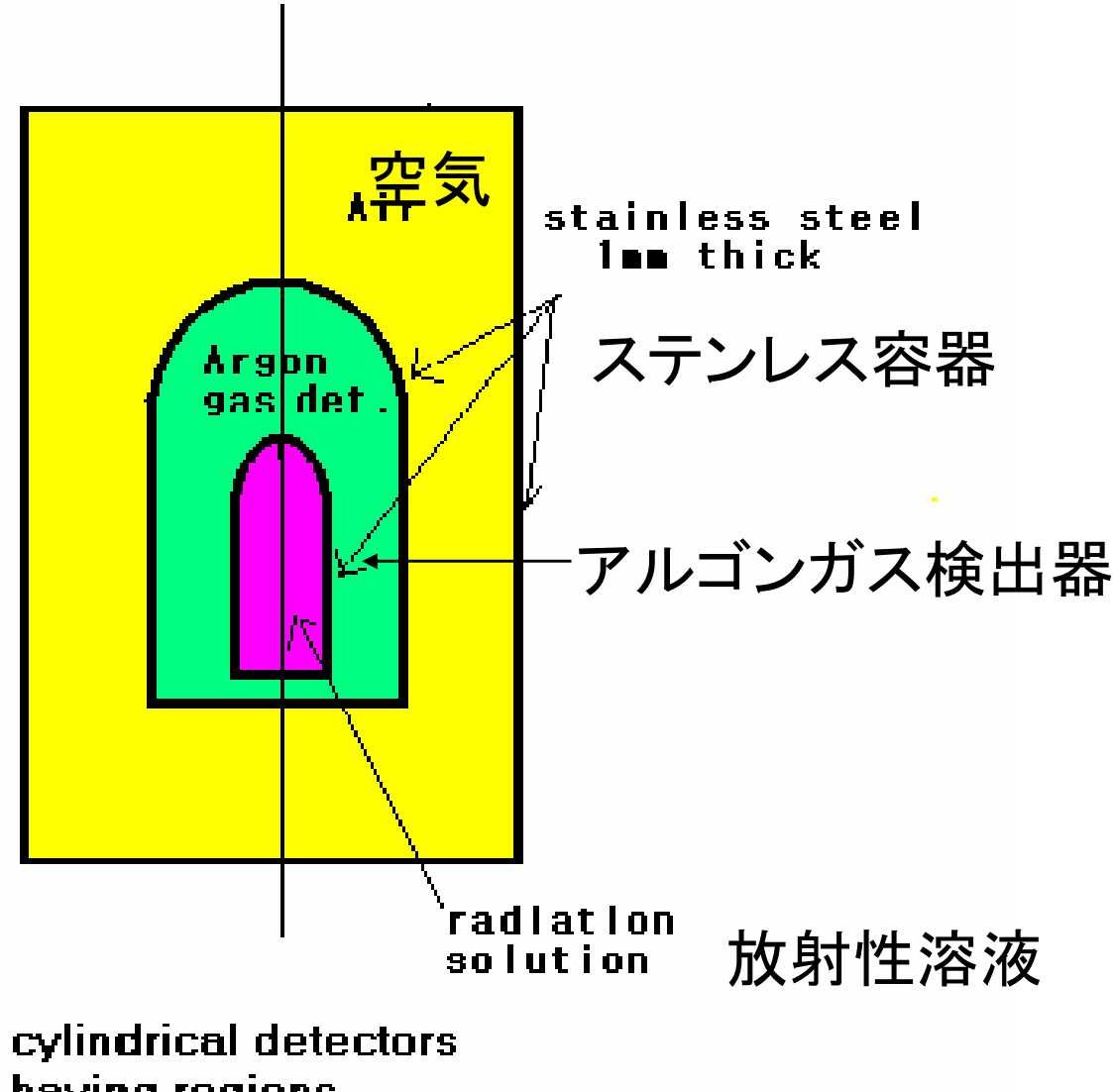

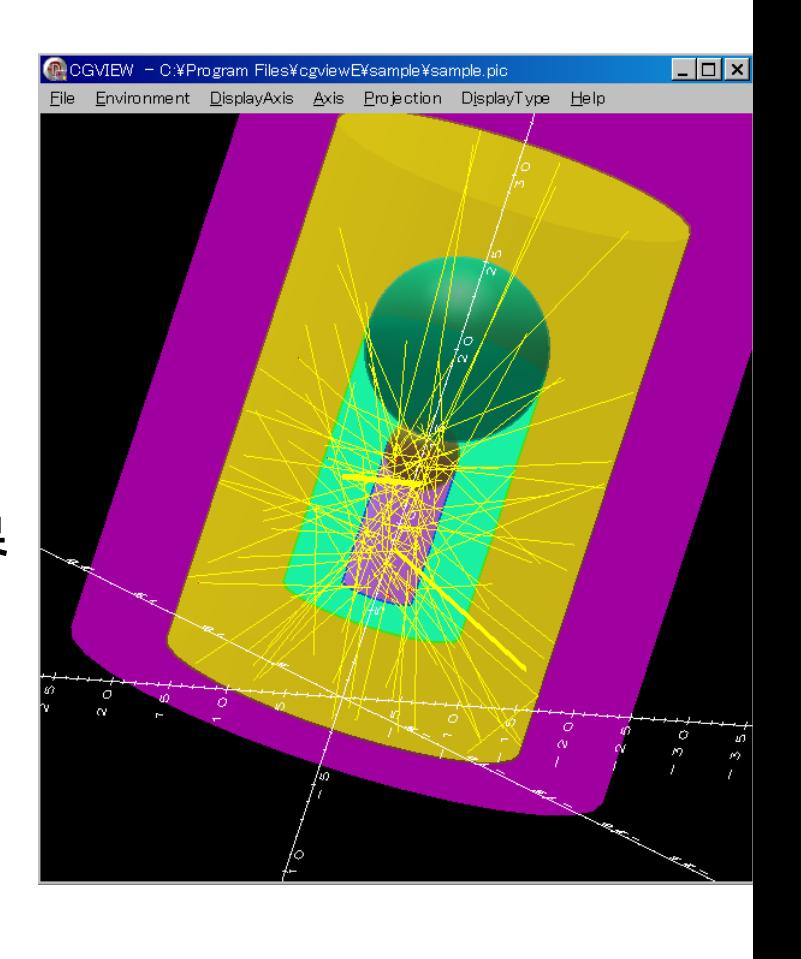

having regions particially spherical

sample I

半球+円柱形状検出器

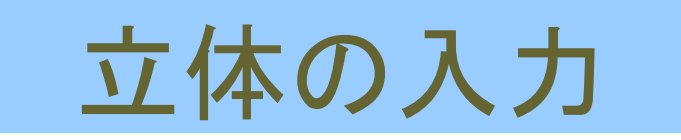

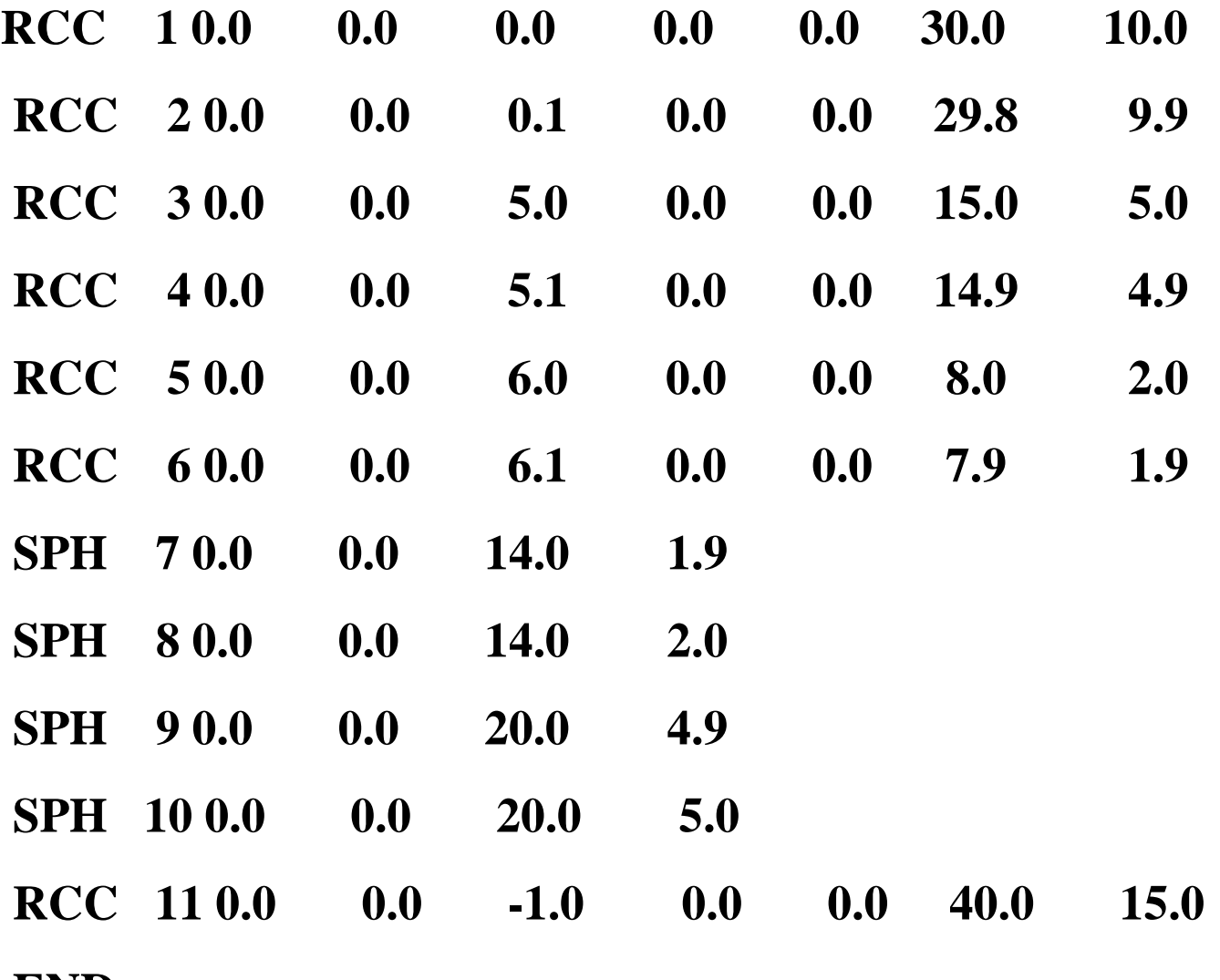

**END**

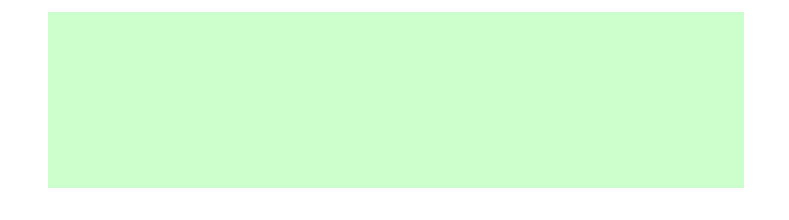

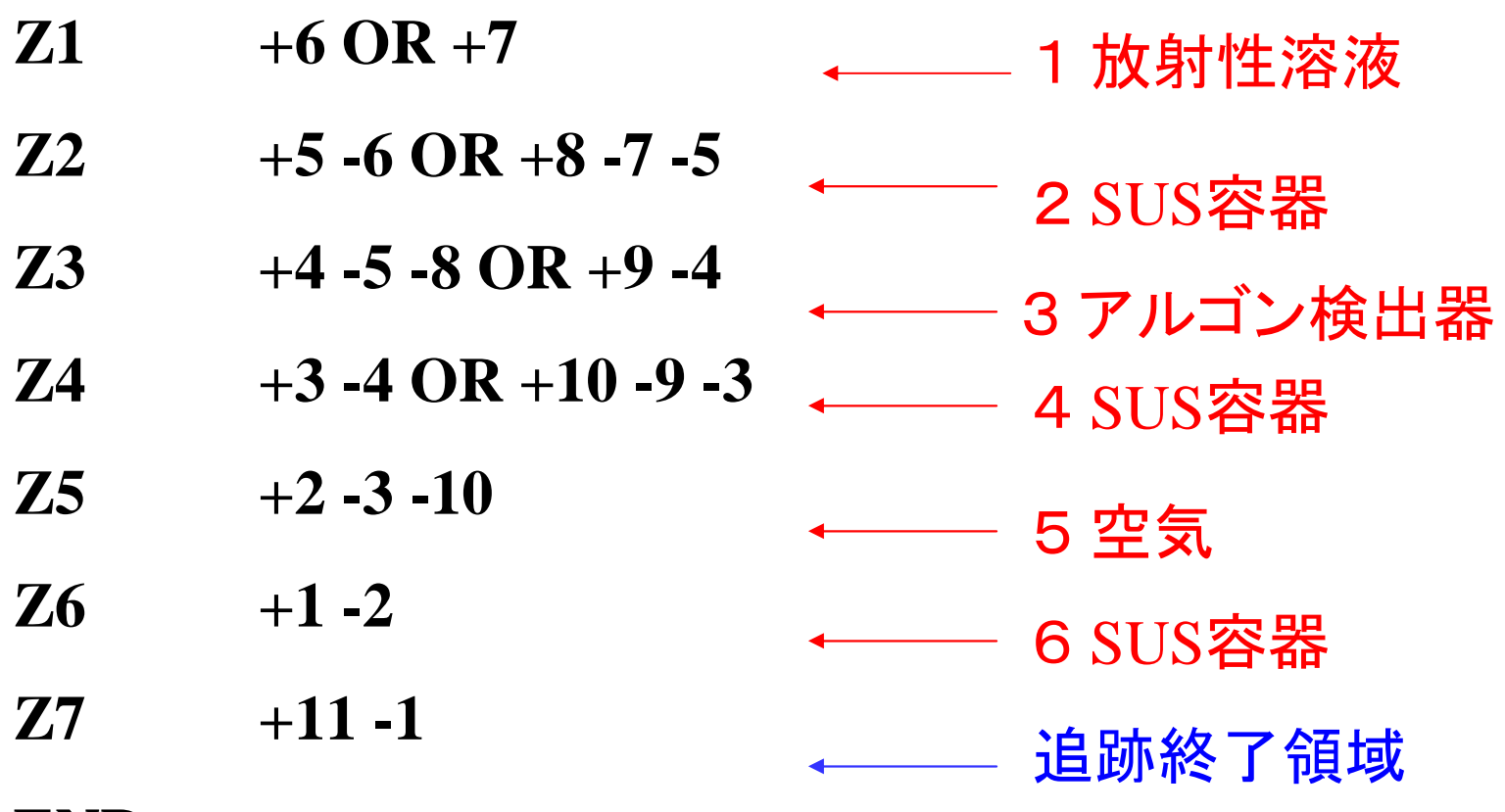

**END**